**FolderMelt Crack Free Download [Latest]**

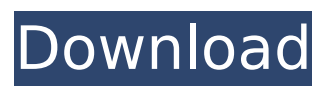

**FolderMelt Crack + With Key [32|64bit] [2022]**

# FolderMelt For Windows 10 Crack provides a way to clean up your drive and create a faster, more organized system for storing

your files in a manner that makes it easy for you to find them. A folder can be a source of countless headaches. It often contains many files; it's often cluttered; it often gets damaged, lost, or removed from your computer; or it may also be a container for files that you don't need

anymore. With just one click, you can quickly and easily remove the folder, allowing you to free up hard drive space, clear your place, and leave your computer clutter-free and ready for action. FolderMelt Full Crack works in any folder: C:/, D:/, E:/, etc. Once you remove a folder with

FolderMelt For Windows 10 Crack, its contents are saved to your location. You can easily use this application to move a folder or a large number of folders to another directory or to recycle that space to another file container. FolderMelt Cracked Version includes a powerful search

function that allows you to quickly find a folder, file, or other objects. In addition to the search functionality, FolderMelt includes a trash folder, customizable shortcuts, a recycle bin icon, and a log window where you can keep track of what you have deleted. In addition to supporting the Window,

Win32, and OSX operating systems, FolderMelt also supports Symbian devices (such as Zire 51, Zire 72, and Zire 72i). - Приставка для ввода - Приставка для вывода - Проверка загрузок на мобильных устройствах - Постоянный события (события, отслеживаемые через

# системное событие) Программное обеспечение издания (ПО

**FolderMelt Crack+ Keygen Full Version [Mac/Win]**

F olderMelt is a lightweight and easy to use application that enables you to quickly delete a folder and place its content in its original

location. Once installed, FolderMelt Full Crack adds two new items to the context menu of any folder. Simply right-click on any directory to delete it. Main features: \* Supports multiple target directories \* Connect to any local or remote account \* Clean folders and entries \* Ability to move file

deep down within the system folder structure \* Ability to rename and move the resulting folder \* Fully customizable \* Free and open source Remove PPC Related Files using FolderMelt Torrent Download is a small utility that lets you clean out your PPC related files and folders.

All the folders and files will be moved to its original location. FolderMelt Activation Code - Move Folders and Files by its contents Description: F olderMelt is a lightweight and easy to use application that enables you to quickly delete a folder and place its content in its original

location. Once installed, FolderMelt adds two new items to the context menu of any folder. Simply rightclick on any directory to delete it. Main features: \* Supports multiple target directories \* Connect to any local or remote account \* Clean folders and entries \* Ability to move file deep

down within the system folder structure \* Ability to rename and move the resulting folder \* Fully customizable \* Free and open source FolderMelt is a lightweight and easy to use application that enables you to quickly delete a folder and place its content in its original location. Once

installed, FolderMelt adds two new items to the context menu of any folder. Simply right-click on any directory to delete it. Main features: \* Supports multiple target directories \* Connect to any local or remote account \* Clean folders and entries \* Ability to move file deep down within the

system folder structure \* Ability to rename and move the resulting folder \* Fully customizable \* Free and open source Advanced System Sweeper is a utility to remove expired software, temporary internet files, orphan cookies, saved passwords, and other unwanted files from your

computer. It uses a combination of Windows Registry, cookies, and caching to search deep within your computer. It can even clean up nuke command files and Windows booting files. It is easy to use, and does not require administrator privileges. Advanced System Sweeper

# is a utility to remove expired software, temporary internet files, orphan cookies, b7e8fdf5c8

 $\!=\!=\!=\!=\!=\!=\!=\!=\!=\mathrm{FolderMelt}$  is the perfect application to quickly delete a folder and place its content in its original location. File's properties and metadata are indexed, so you can easily get to previous versions of any file or you can also

recover deleted files. FolderMelt uses Recycle Bin features of Windows. When a "Delete" command is issued, deleted files are placed into a "Temporary" directory. When the free space on the disk volume reaches a certain level, the files are permanently deleted. FolderMelt allows

you to quickly restore deleted files by simply rightclicking on their original location. FolderMelt can also compress and uncompress files or an entire folder. FolderMelt does not copy files to the "temporary" directory. This method does not work when deleting a folder containing a drive

letter or partitions. This application will not automatically correct path name problems. FolderMelt supports the following folder types: - Navigation - Names, Dates, Size, etc. - Local - Hint, Tasks, Links, etc. - Network - Windows Network Servers. - Public - Web Directory. - Hidden - Private

Folders. - Other - "Lists" - File List, Folder List, etc. - Images - JPG, GIF, TIFF, etc. - Music - CDA, MP3, WAV, etc. - Video - AVI, MPG, MOV, etc. - Archive - ZIP, ARJ, etc. - Audio - WMA, ACC, etc. - Text - XML. - Binaries - EXE, DLL, etc. Installation  $======$  Run the installer by pressing OK.

Uninstall  $== == == ==$  Run the uninstaller by pressing OK. SourceForge is the best place for Open Source Projects with Developers and have code samples, documentation and a discussion forum. License:  $========$  This is an Open Source Project licensed under the GNU

General Public License (GNU GPL) 2014 2009 FolderMelt is a lightweight and easy to use application that enables you to quickly delete a folder and place its content in its original location. Once installed, FolderMelt adds two new items to the context menu of any folder. Simply right-click on any

#### directory to delete it. FolderMelt Description:

**What's New In?**

# =============== FolderMelt is an easy to use application that enables you to quickly delete a folder and place its content in its original location. Once

installed, FolderMelt adds two new items to the context menu of any folder. Simply right-click on any directory to delete it.  $FolderMelt Features: = = =$ 

Quickly delete any folder and content - Place the content of the deleted folder to its original location -

=============== -

Options: - Options panel (new) - Configure options - Change folder options - Language options - Keyboard Shortcuts Options - Options - - Help - - Command line options - - Tools and languages - - Options - - Options panel - - Configure options - - Change folder options - - Keyboard

Shortcuts - - Help - - Language - - Commands - - Tools and languages - - Options - - Help - - Command line options - - Tools and languages - - Options - - Options panel - - Configure options - - Change folder options - - Keyboard Shortcuts - - Help - - Language - - Commands - -

Tools and languages - - Options - - Help - - Language - - Commands - - Tools and languages - - Options - - Options panel - - Configure options - - Change folder options - - Keyboard Shortcuts - - Help - - Language - - Commands - - Tools and languages - - Options - - Help - - Language

- - Commands - - Tools and languages - - Options - - Help - - Language - - Commands - - Tools and languages - - Options - - Options panel - - Configure options - - Change folder options - - Keyboard Shortcuts - - Help - - Language - - Commands - - Tools and languages - -

Options - - Help - - Language - - Commands - - Tools and languages - - Options - - Options panel - - Configure options - - Change folder options - - Keyboard Shortcuts - - Help - - Language - - Commands - - Tools and languages - - Options - - Help - - Language - - Commands - - Tools and

# languages - - Options - - Options panel - - Configure options -

**System Requirements:**

# Supported OS: Windows XP / Vista / 7 / 8 / 10 CPU: Dual Core 2GHz or faster Memory: 2 GB RAM Graphics: 256 MB DirectX 9.0 compliant graphics card DirectX: Version 9.0 Hard Disk Space: 1 GB How to Install Best Western Movies

VPN Download Best Western Movies VPN from the link provided below, run Setup.exe if it is a exe file or Start setup.exe if it is a self extracting file. Open the installation wizard. Choose the Language,

Related links:

<http://www.jbdsnet.com/dosrdp-crack-patch-with-serial-key-updated-2022/> <https://topnotchjobboard.com/system/files/webform/resume/acid-xpress.pdf> <https://yachtwaypoints.com/pernille-screensaver-crack-with-license-key-download-3264bit/> <https://trustymag.com/ip2country-crack-keygen-for-lifetime-download-latest/> <https://squalefishing.com/advert/smartloganalyzer-crack-mac-win-updated-2022/> <http://oag.uz/?p=27186> [https://bfacer.s3.amazonaws.com/upload/files/2022/07/grGs2sGShEC8vDci41bt\\_04\\_3f0f12550ab895fee9ab2](https://bfacer.s3.amazonaws.com/upload/files/2022/07/grGs2sGShEC8vDci41bt_04_3f0f12550ab895fee9ab25cb1cdd2521_file.pdf) [5cb1cdd2521\\_file.pdf](https://bfacer.s3.amazonaws.com/upload/files/2022/07/grGs2sGShEC8vDci41bt_04_3f0f12550ab895fee9ab25cb1cdd2521_file.pdf) https://patriabookspace.FRA1.digitaloceanspaces.com/upload/files/2022/07/GwDxZS7PdBOInodKVUIU\_04\_f7 [06e6a0a5d4f97228026abb76248b16\\_file.pdf](https://patriabookspace.FRA1.digitaloceanspaces.com/upload/files/2022/07/GwDxZS7PdBOJnodKVUIU_04_f706e6a0a5d4f97228026abb76248b16_file.pdf) <http://abtrablo.yolasite.com/resources/Advanced-Electronics--Crack-Serial-Key-Download.pdf> <http://www.berlincompanions.com/?p=16304> <https://www.colorado.edu/facility/cosinc/system/files/webform/radsoft-radvwm.pdf> <https://www.luthierdirectory.co.uk/astade-crack-torrent-updated-2022/> <https://natsegal.com/wp-content/uploads/2022/07/Pwytter.pdf> <https://zeecanine.com/audioswitch-7-14-1-crack-serial-key-3264bit/> <https://antiquesanddecor.org/sort-it-out-crack-download/> <https://bachelorsthatcook.com/wp-content/uploads/2022/07/injumark.pdf> <https://mandarinrecruitment.com/system/files/webform/westple269.pdf> <https://shahjalalproperty.com/wp-content/uploads/2022/07/berherm.pdf> <https://epdergedicboa.wixsite.com/racalora/post/yamdi-torrent-updated-2022> <https://amphenolalden.com/system/files/webform/Drive-Health.pdf>